Министерство науки и высшего образования Российской Федерации федеральное государственное бюджетное образовательное учреждение высшего образования «Санкт-Петербургский государственный университет промышленных технологий и

дизайна» (СПбГУПТД)

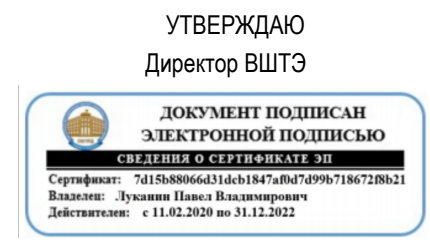

# **Рабочая программа дисциплины**

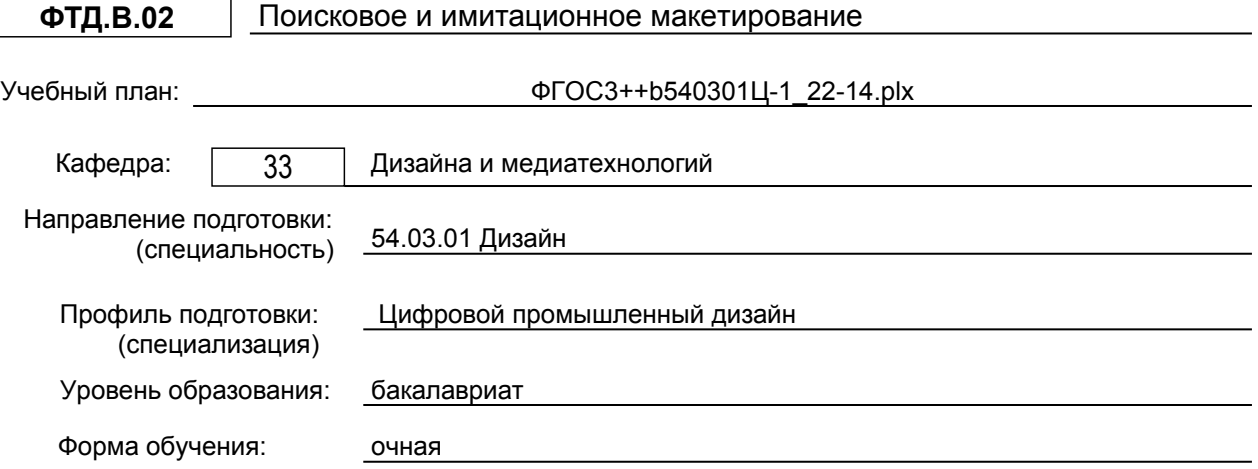

# **План учебного процесса**

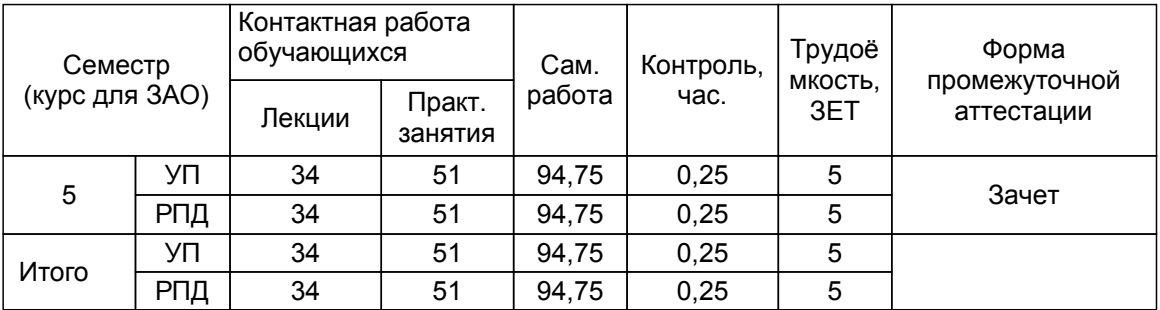

Рабочая программа дисциплины составлена в соответствии с федеральным государственным образовательным стандартом высшего образования по направлению подготовки 54.03.01 Дизайн, утверждённым приказом Министерства образования и науки Российской Федерации от 13.08.2020 г. № 1015

Составитель (и):

доцент Стрепетов А.Н.

Заведующий кафедрой дизайна и медиатехнологий

От выпускающей кафедры: Заведующий кафедрой

От кафедры составителя:

Ильина О.В.

Ильина О.В.

Методический отдел: Смирнова В.Г.

### **1 ВВЕДЕНИЕ К РАБОЧЕЙ ПРОГРАММЕ ДИСЦИПЛИНЫ**

**1.1 Цель дисциплины:** Сформировать компетенции обучающегося в области теоретических и практически-методологических основ владения материалами и способами для создания поисковых и имитационных макетов при дизайне - проектировании в промышленных изделий

## **1.2 Задачи дисциплины:**

Студент должен иметь представление о видах макетирования; способах физического моделирования; материалах для создания поисковых и имитационных макетов

# **1.3 Требования к предварительной подготовке обучающегося:**

Предварительная подготовка предполагает создание основы для формирования компетенций, указанных в п. 2, при изучении дисциплин:

Пропедевтика

Инженерная графика в промышленном дизайне

Пластическое моделирование

Элементы математического анализа и теория вероятности в промышленном дизайне

Основы эргономики в промышленном дизайне

Эскизирование в промышленном дизайне

Академический рисунок

# **2 КОМПЕТЕНЦИИ ОБУЧАЮЩЕГОСЯ, ФОРМИРУЕМЫЕ В РЕЗУЛЬТАТЕ ОСВОЕНИЯ ДИСЦИПЛИНЫ**

**ПК-1: Способен проводить эскизирование, макетирование, физическое моделирование, прототипирование**

**Знать:** приёмы физического моделирования; приёмы создания поисковых и имитационных макетов.

**Уметь:** создавать элементы физических моделей из различных материалов.

**Владеть:** приёмами физического моделирования; материалами для создания поисковых и имитационных макетов.

# **3 РЕЗУЛЬТАТЫ ОБУЧЕНИЯ ПО ДИСЦИПЛИНЕ**

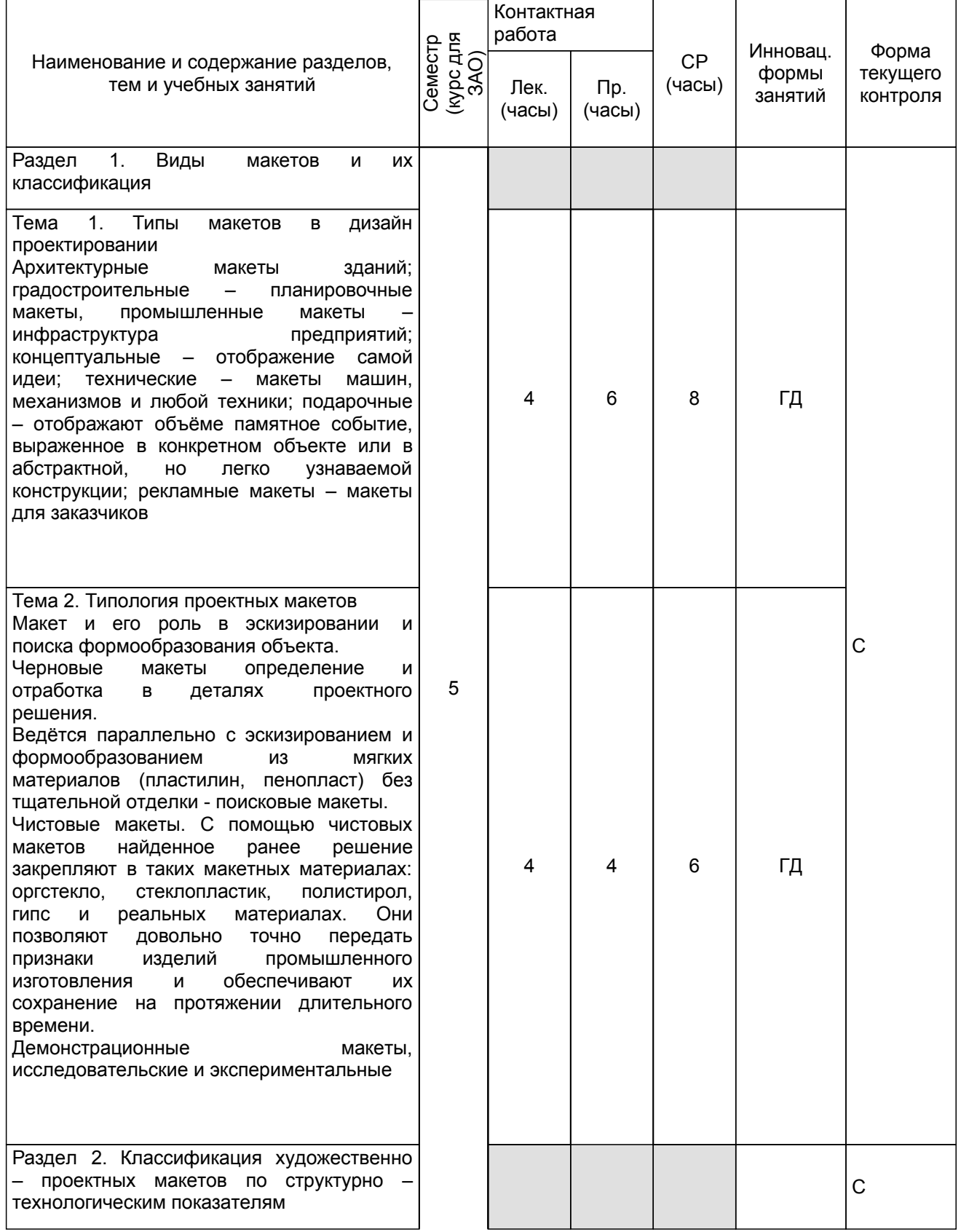

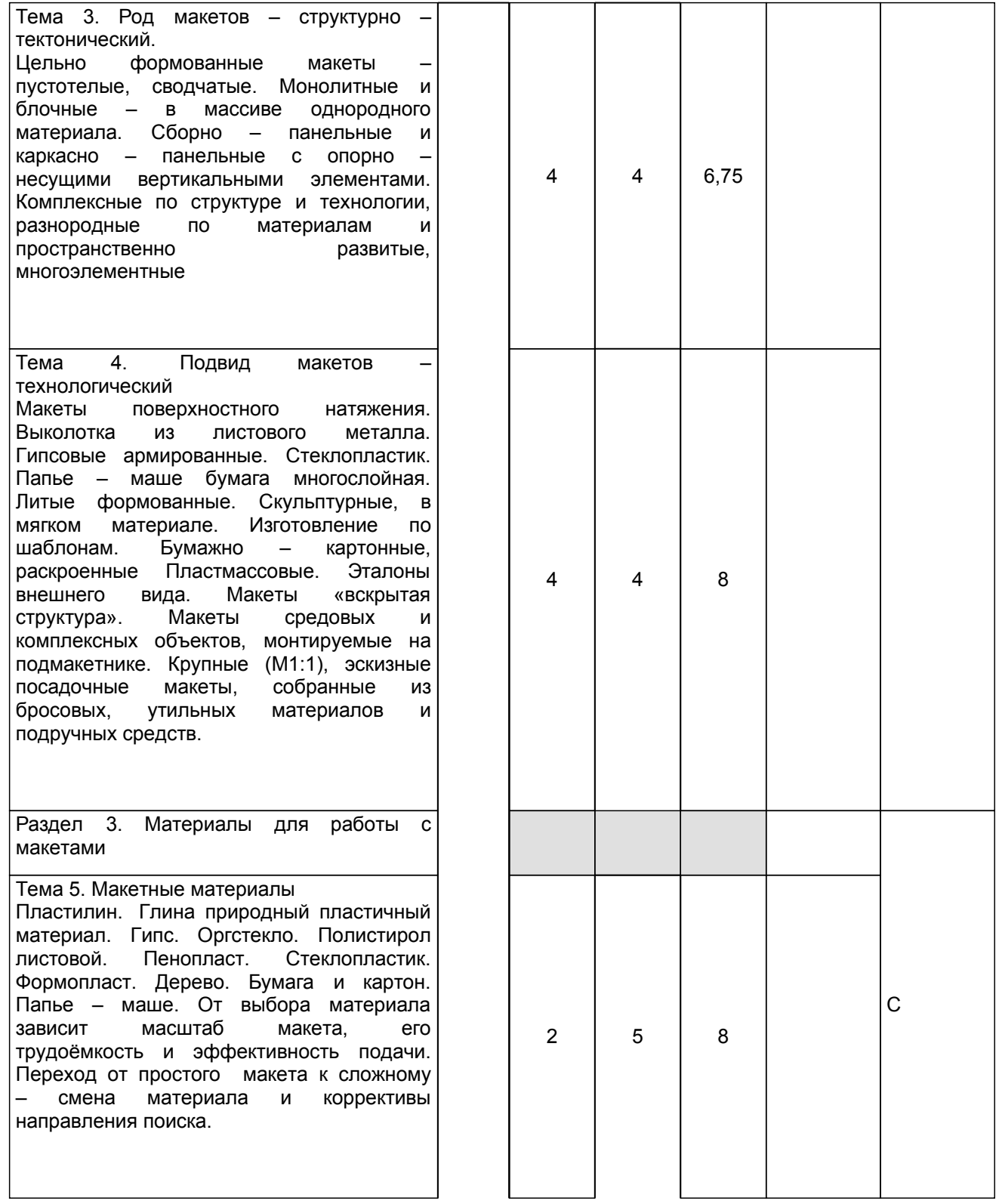

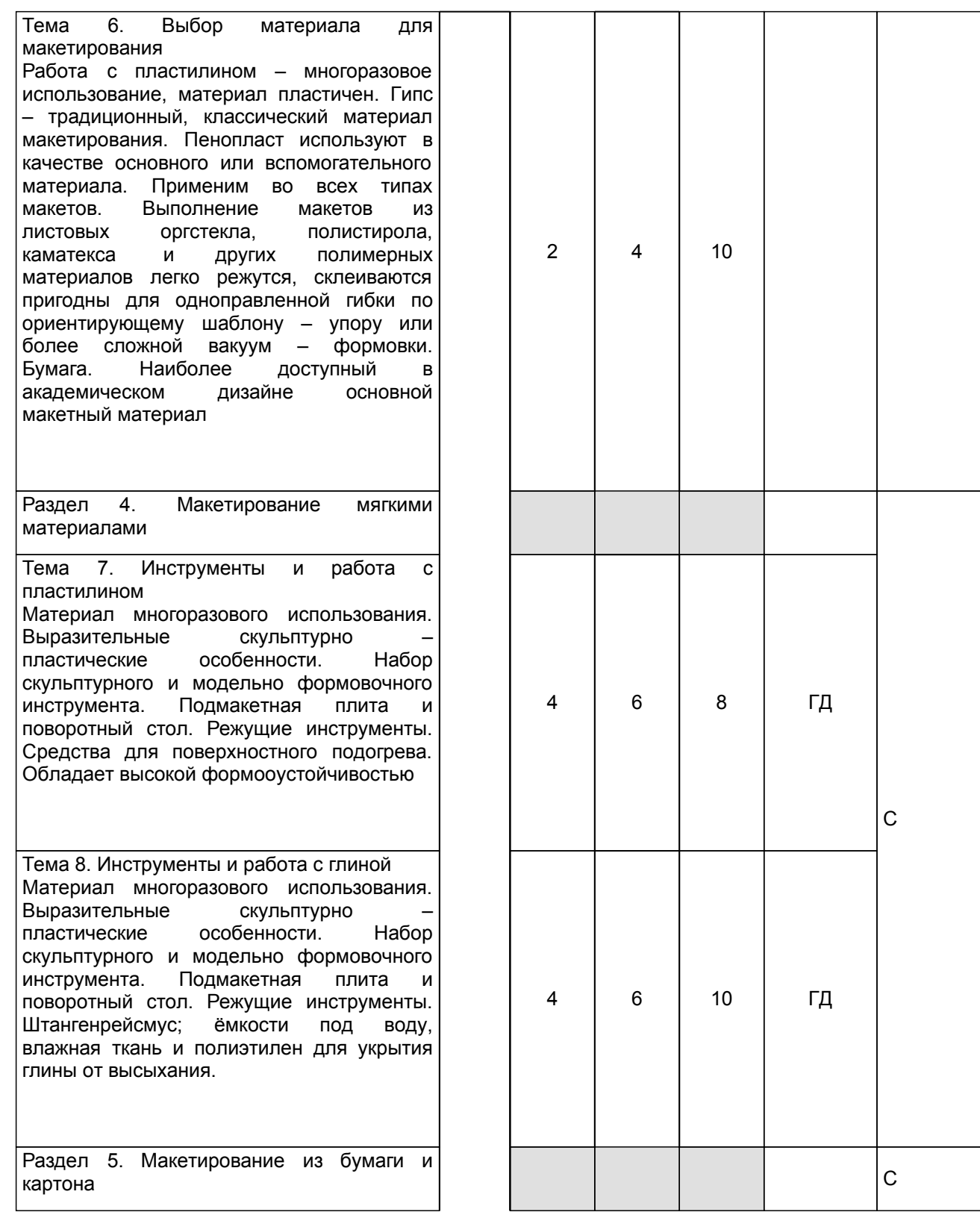

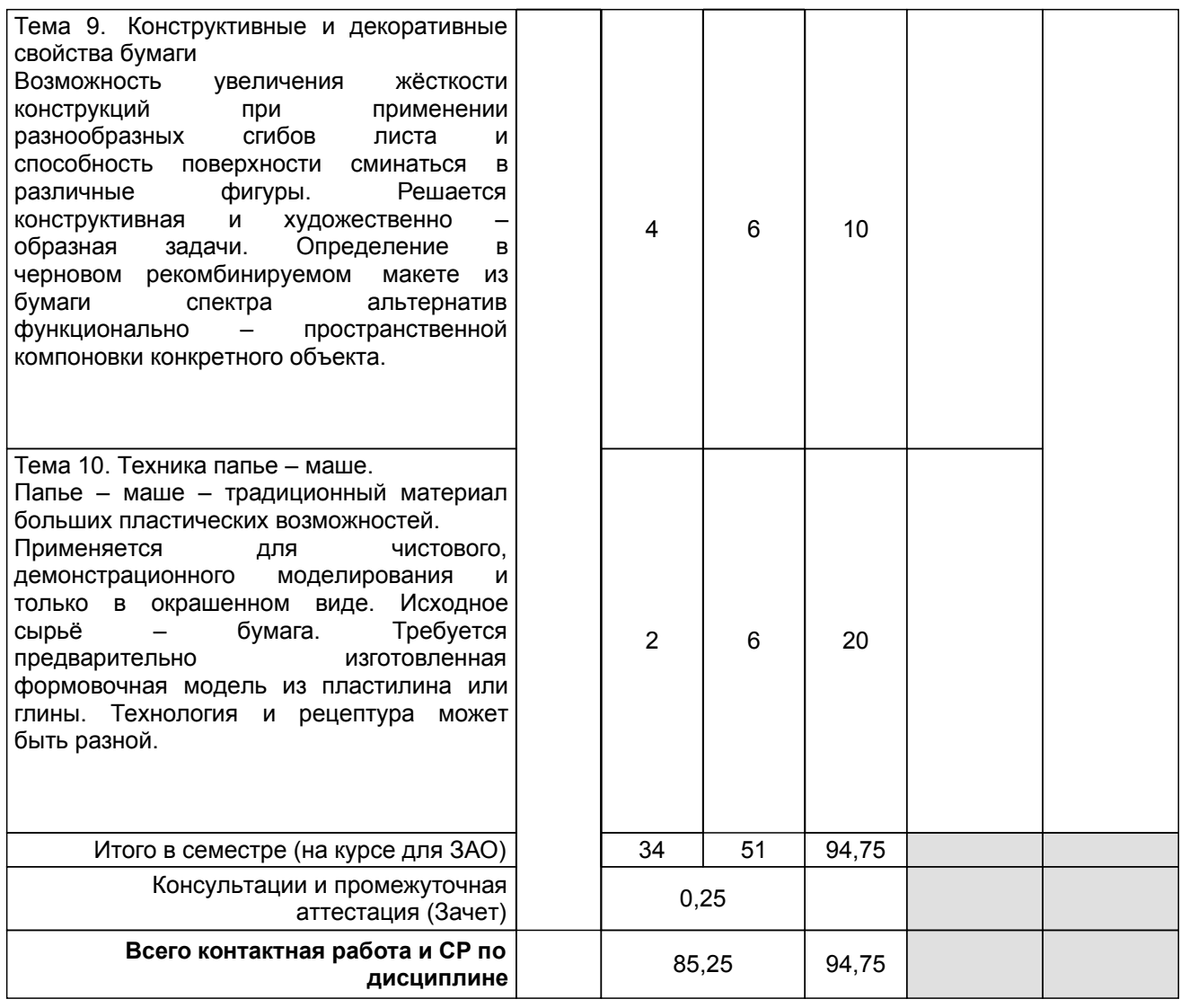

# **4 КУРСОВОЕ ПРОЕКТИРОВАНИЕ**

Курсовое проектирование учебным планом не предусмотрено

# **5. ФОНД ОЦЕНОЧНЫХ СРЕДСТВ ДЛЯ ПРОВЕДЕНИЯ ПРОМЕЖУТОЧНОЙ АТТЕСТАЦИИ**

# **5.1 Описание показателей, критериев и системы оценивания результатов обучения 5.1.1 Показатели оценивания**

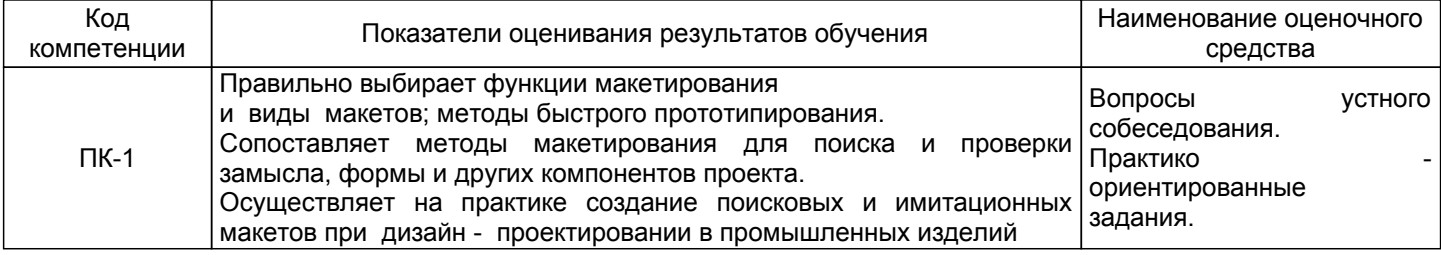

# **5.1.2 Система и критерии оценивания**

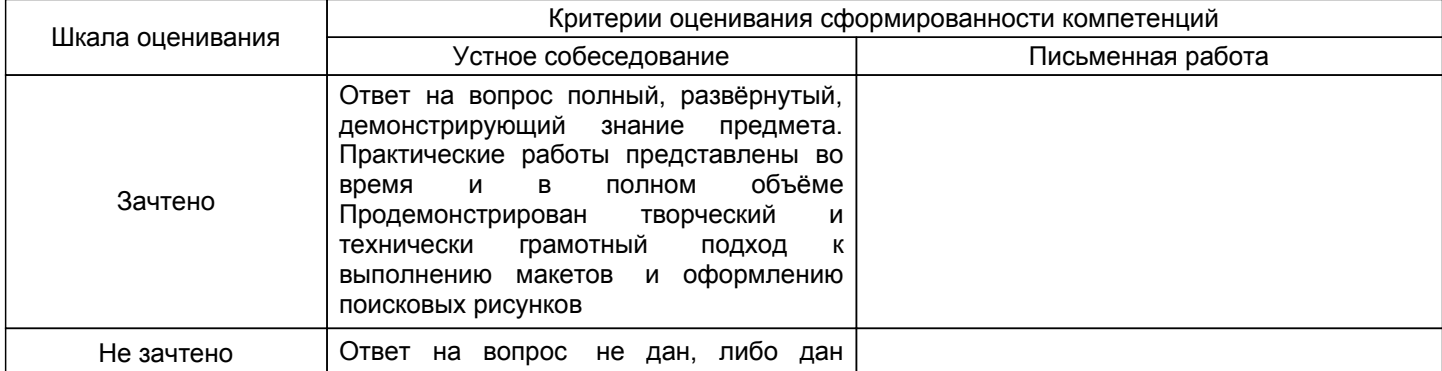

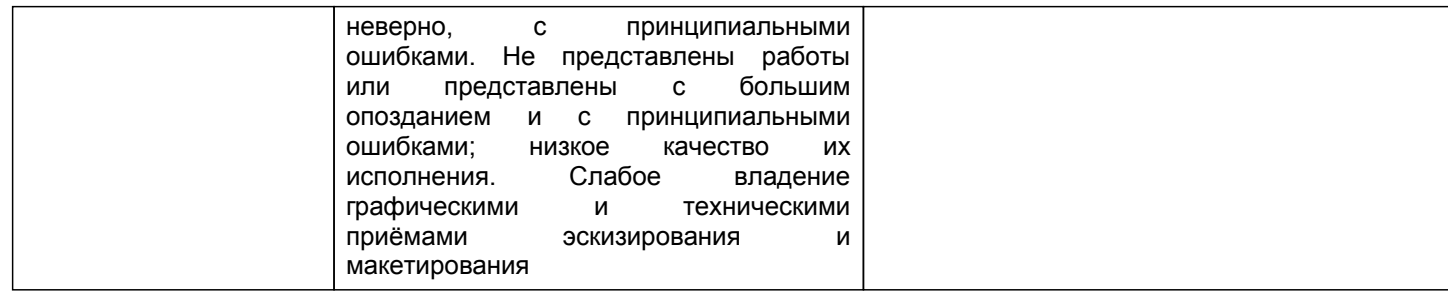

# **5.2 Типовые контрольные задания или иные материалы, необходимые для оценки знаний, умений, навыков и (или) опыта деятельности**

## **5.2.1 Перечень контрольных вопросов**

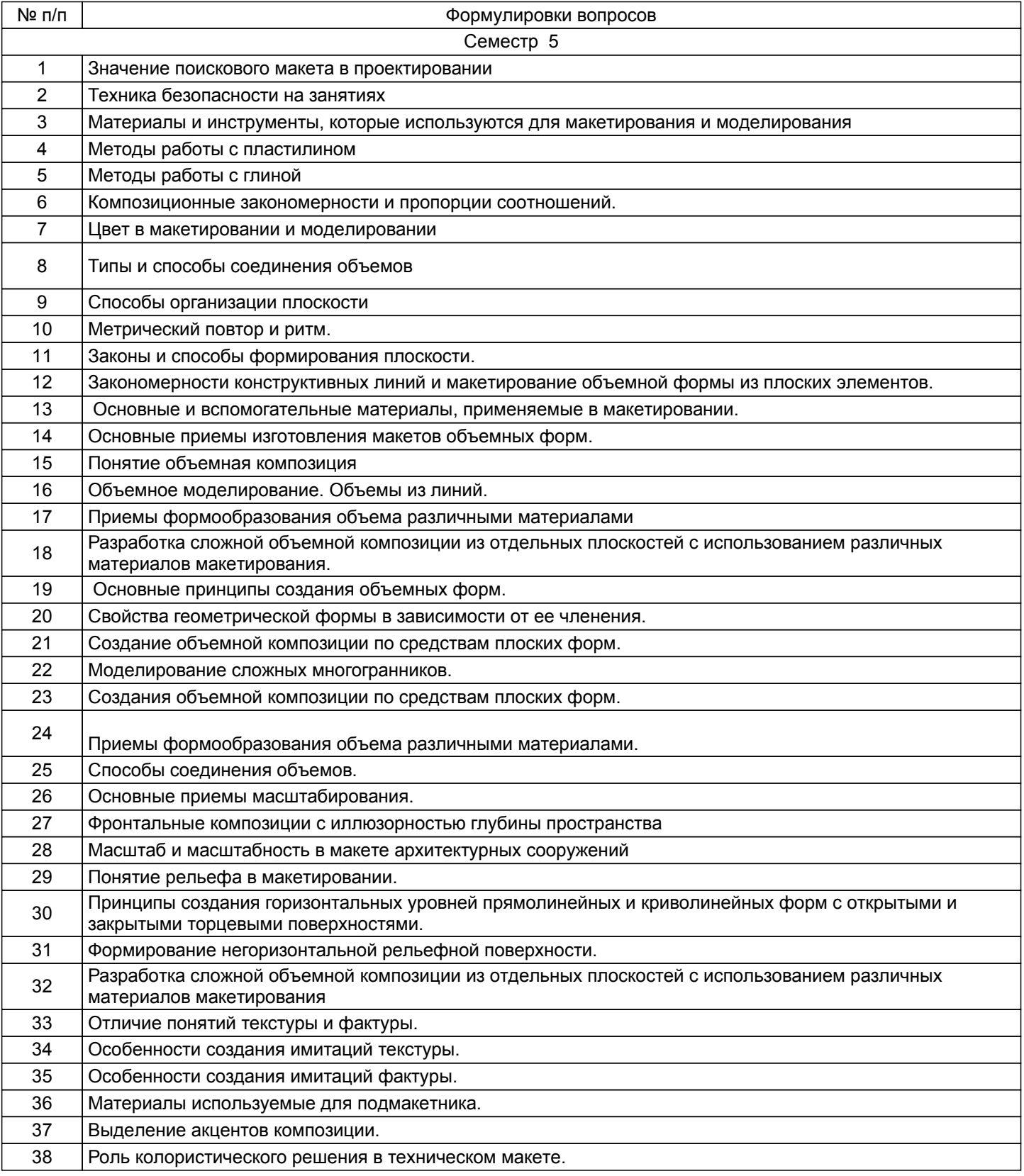

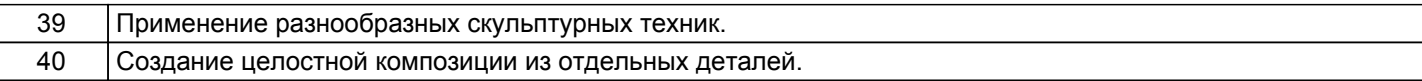

#### **5.2.2 Типовые тестовые задания**

Не предусмотрено

#### **5.2.3 Типовые практико-ориентированные задания (задачи, кейсы)**

Типовые практико - ориентированные задания находятся в Приложении к данной РПД

# **5.3 Методические материалы, определяющие процедуры оценивания знаний, умений, владений (навыков и (или) практического опыта деятельности)**

## **5.3.1 Условия допуска обучающегося к промежуточной аттестации и порядок ликвидации академической задолженности**

Проведение промежуточной аттестации регламентировано локальным нормативным актом СПбГУПТД «Положение о проведении текущего контроля успеваемости и промежуточной аттестации обучающихся»

#### **5.3.2 Форма проведения промежуточной аттестации по дисциплине**

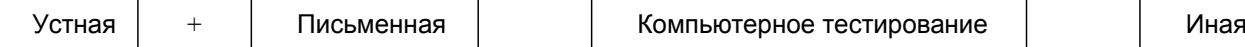

# **5.3.3 Особенности проведения промежуточной аттестации по дисциплине**

Зачёт проходят в виде устного собеседования и просмотра практических работ выполненных в течении семестра с последующим обсуждением.

На зачёт студенты приносят выполненные макеты в течении семестра и оформленный альбом с эскизами и фотографиями макетов с описанием творческой идеи и процесса работы

# **6. УЧЕБНО-МЕТОДИЧЕСКОЕ И ИНФОРМАЦИОННОЕ ОБЕСПЕЧЕНИЕ ДИСЦИПЛИНЫ**

# **6.1 Учебная литература**

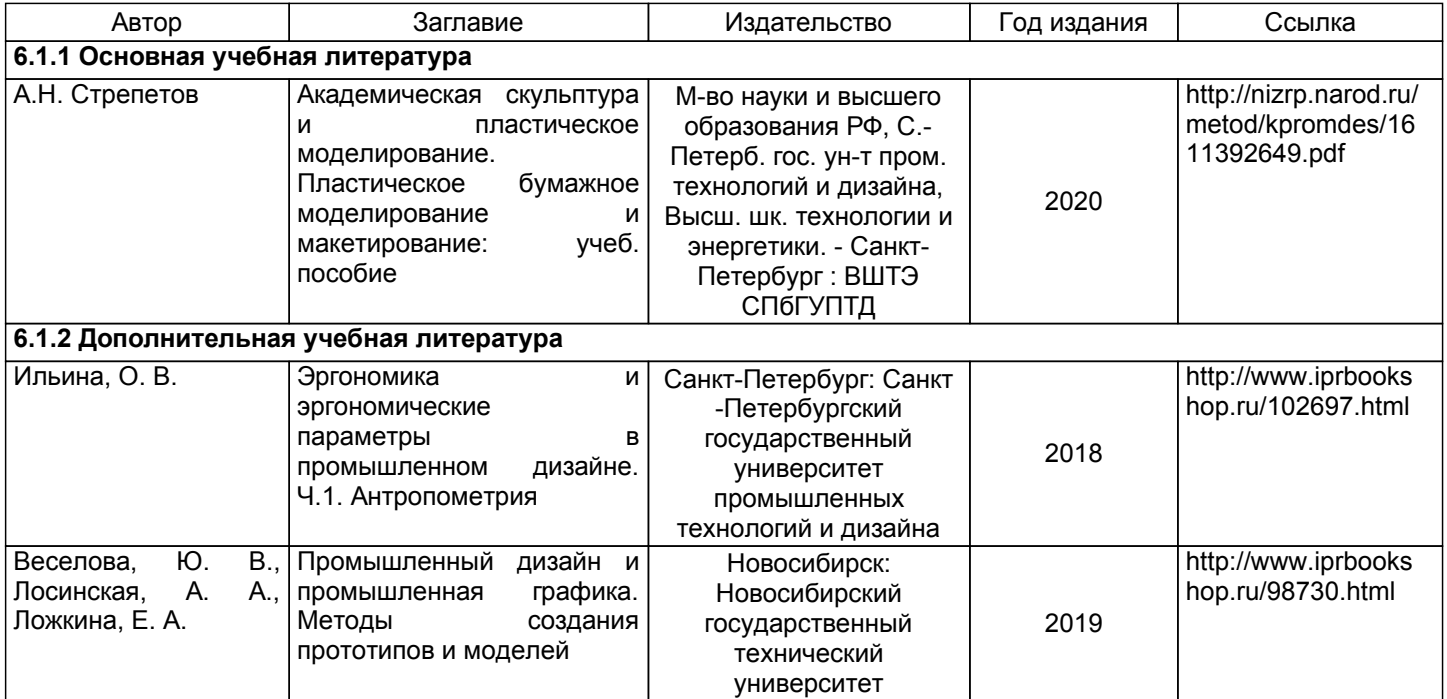

#### **6.2 Перечень профессиональных баз данных и информационно-справочных систем**

1. Электронно-библиотечная система IPRbooks [Электронный ресурс]. URL: http://www.iprbookshop.ru/

2. Электронная библиотека ВШТЭ СПБ ГУПТД [Электронный ресурс]. URL: http://nizrp.narod.ru

3. Электронно-библиотечная система «Айбукс» [Электронный ресурс]. URL: https://www.ibooks.ru/

4.Система стандартов эргономики и технической эстетики[Электронный ресурс]. URL: http://vsegost.com/Catalog/29/29739.shtml ГОСТ 30.001-83

5. Информационная система «Единое окно доступа к образовательным ресурсам. Раздел. «Информатика и информационные технологии» [Электронный ресурс]. URL: http://window.edu.ru/catalog/? p\_rubr=2.2.75.6

6. Информационная система «Единое окно доступа к образовательным ресурсам. Раздел. «Материаловедение. Технология конструкционных материалов». [Электронный ресурс]. URL: http://window.edu.ru/catalog/?p\_rubr=2.2.75.1

7. Российская государственная библиотека искусств. г.Москваl [Электронный ресурс].. URL:https://moskva/biblioteki/rossiyskaya-gosudarstvennaya-biblioteka-iskusstv

## **6.3 Перечень лицензионного и свободно распространяемого программного обеспечения**

MicrosoftWindows 8 MicrosoftOfficeProfessional 2013 PTC Mathcad 15 AutoCADDesign

## **6.4 Описание материально-технической базы, необходимой для осуществления образовательного процесса по дисциплине**

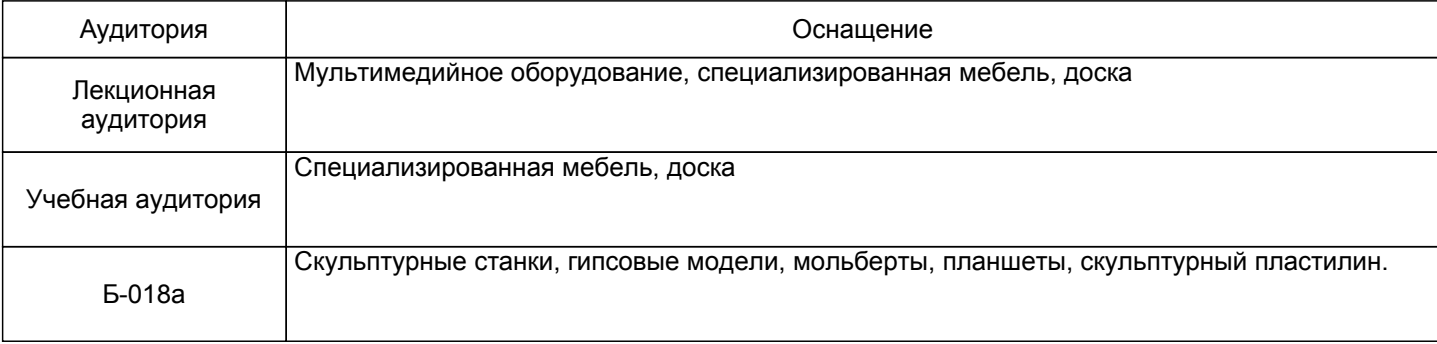

# **Приложение**

рабочей программы дисциплины \_\_\_\_\_\_\_\_\_\_Поисковое и имитационное макетирование\_\_\_\_\_\_\_\_\_\_\_\_\_\_\_\_  *наименование дисциплины*

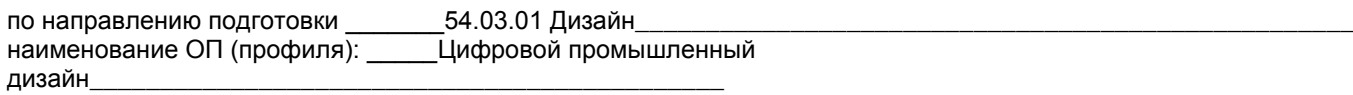

# **5.2.3 Типовые практико-ориентированные задания**

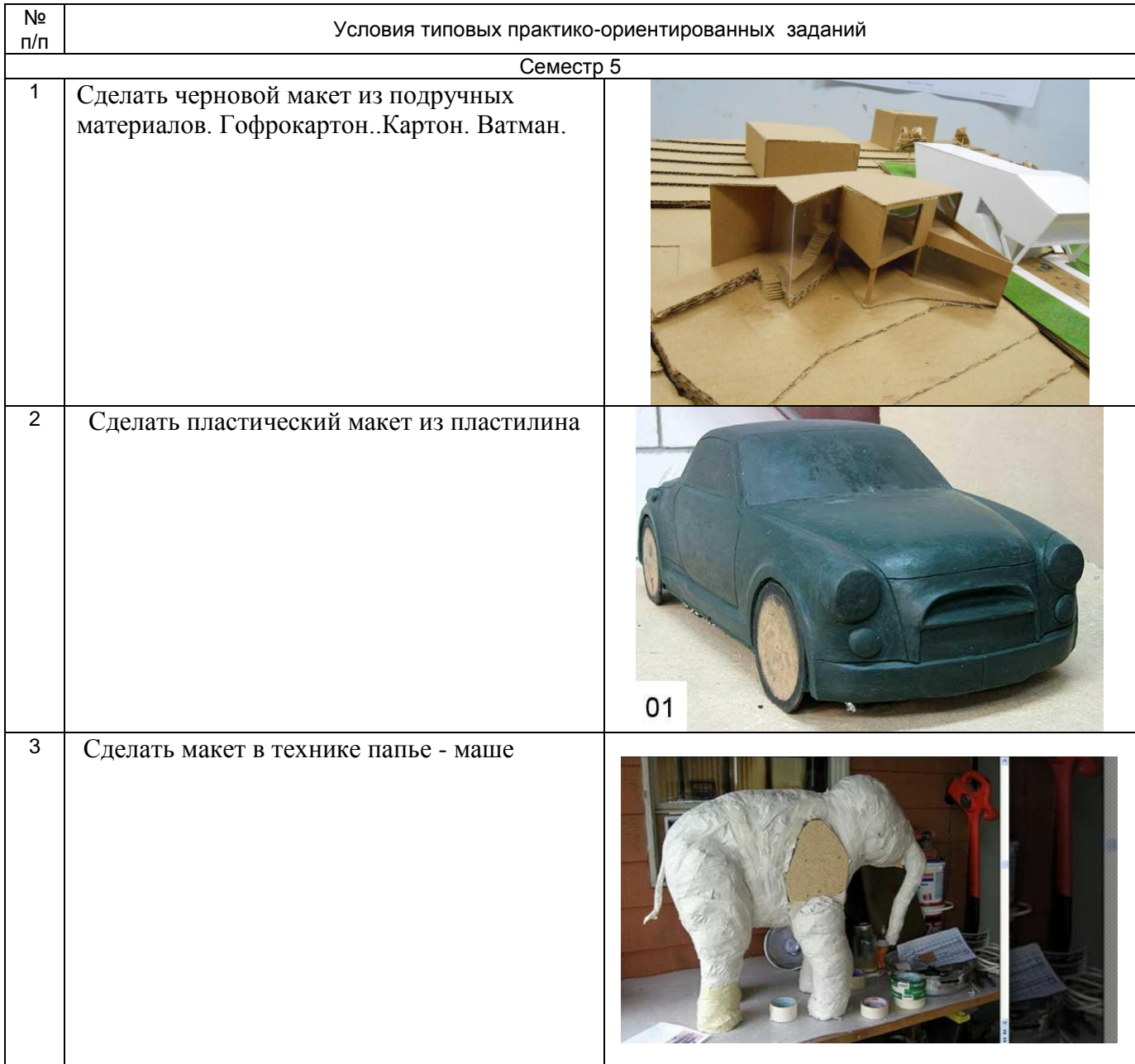